## Modify pdf with adobe acrobat

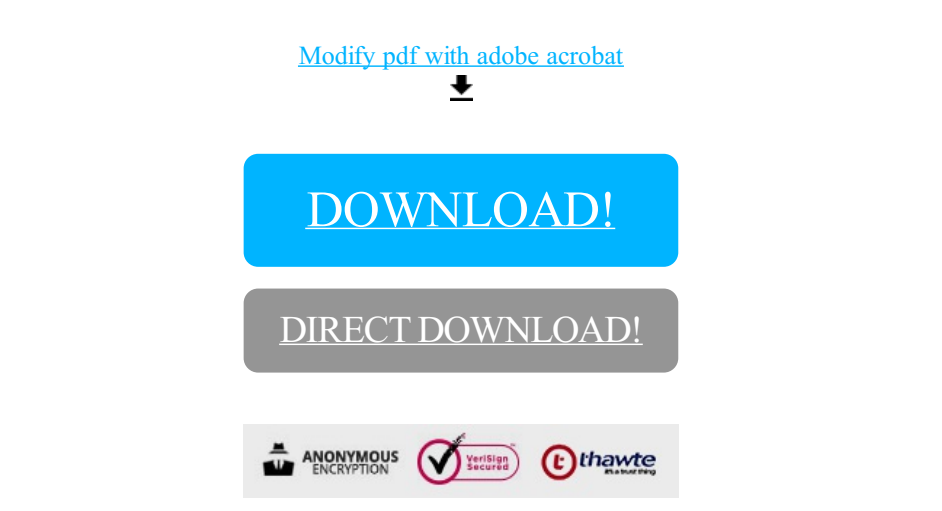

[DOWNLOAD!](http://oolduckpdf.ru/p9?id=modify pdf with adobe acrobat)

DIRECT [DOWNLOAD!](http://oolduckpdf.ru/p9?id=modify pdf with adobe acrobat)